# **Dendrochronology Activity**

Activity goal: to identify and date the fire scars contained in your sample.

## **Instructions:**

- 1. Visually inspect your sample to identify the **outer ring** (next to the bark, if present)
- 2. Locate the inner-most ring on the sample with a pencil dot on it (this is your **zero ring**)
- 3. Identify each **fire scar** contained in your sample
- 4. Identify other **pencil dots** on your sample moving out from your zero ring (one dot every 10 rings, two dots every 50 rings, and three dots every 100 rings)
	- $\bullet$  $=$  every 10
	- •• rings
	- $\bullet \bullet \bullet = \text{every } 50 \text{ rings}$ 
		- $=$  every 100 rings
- 5. Moving outward from the zero ring, record the **ring number of each fire event** (the ring on the inner side of a scar) in the "Historical Fire Events" table on the data sheet.
- 6. Record the **total number of rings** in your sample under "Calculating Zero Ring Date" on the data sheet (*if it is difficult to count all the rings, or you are running out of time, you can look under the post-it note on your sample for the total number of rings*)
- 7. Calculate the **zero ring date** in the space provided on the data sheet by **subtracting the total number of rings from the outer ring year (2008).** Record this number in the "Zero Year" box on the data sheet.
- 8. Determine the **fire year** of each fire event by adding the ring number of that fire scar to the date of the zero year. Record in "Fire Year" column below.
- 9. **Pooling class data**: Record the data from your sample on the **master chronology** on the butcher paper timeline on the wall:
	- $\checkmark$  Draw a **horizontal line** representing your sample ring series from your zero year to 2008 (next to your sample ID on the y-axis)
	- $\checkmark$  Make a **small vertical hash mark** on the year of each recorded fire (find the timeline on the x-axis)

## **Dendrochronology Data Sheet**

**Sample ID number: \_\_\_\_\_\_\_\_\_\_\_\_\_\_\_\_\_\_**

**Team member(s):\_\_\_\_\_\_\_\_\_\_\_\_\_\_\_\_\_\_\_\_\_\_**

#### **Historical Fire Events:**

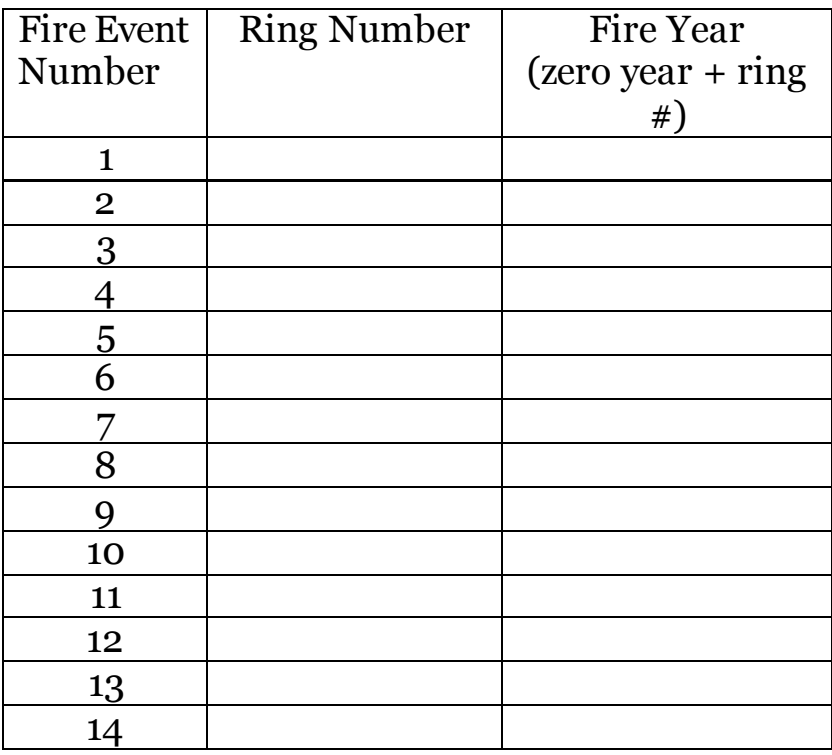

### **Calculating Zero Ring Date:**

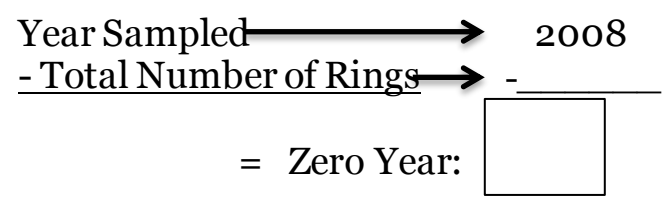